## LA GUÍA ESENCIAL PASO A PASO PARA

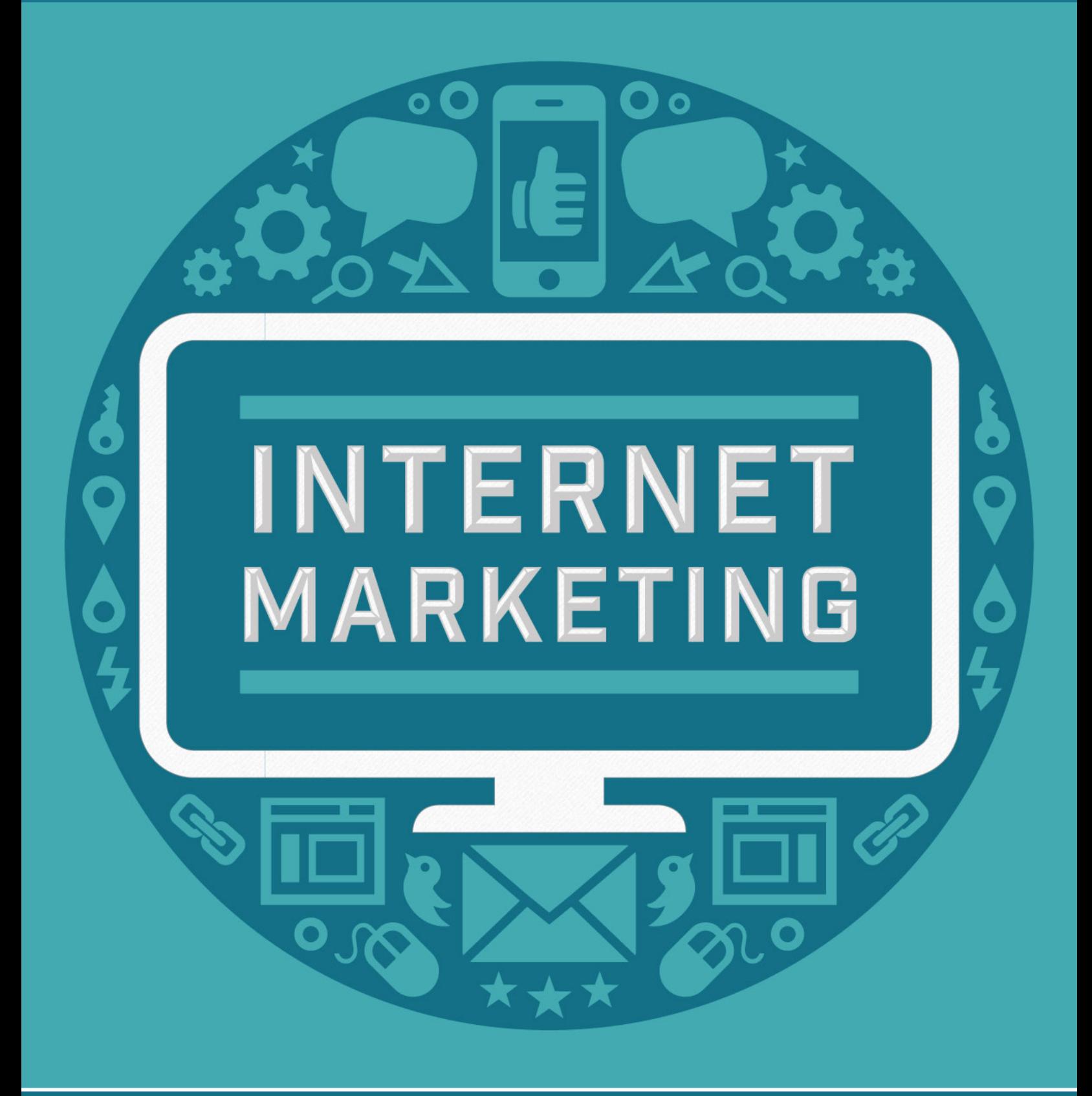

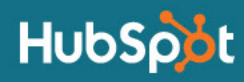

## **TABLA DE CONTENIDOS**

**Introducción pág. 2**

- **Optimización de tu sitio web pág. 3**  $\sqrt{1}$  $\sqrt{1}$  $\sqrt{1}$ 
	- **Creación de contenido pág. 8** [2](#page-8-0)
- **Socialización pág. 12** [3](#page-12-0)
- **Conversión de visitantes en clientes potenciales pág. 17**  $\sqrt{4}$  $\sqrt{4}$  $\sqrt{4}$ 
	- **Cultivo de clientes potenciales para que se conviertan en clientes pág. 21** [5](#page-21-0)
	- **Análisis y refinamiento pág. 25** [6](#page-25-0)

Actualizado y diseñado por: **Erik Devaney** | @BardOfBoston | Estratega de Contenido, HubSpot Escrito por: **Pamela Vaughan** | @pamelump | Gerente de Optimización y Crecimiento, Contenido de HubSpot

# **INTRODUCCIÓN**

Si estás leyendo esta guía, es probable que seas un profesional de marketing o un empresario que comprende la importancia del marketing en Internet en la actualidad.

"Entiendes" que los métodos de marketing tradicionales se están tornando tanto ineficaces como costosos, y sabes que al descuidar la promoción de tu negocio en línea, te estás perdiendo la posibilidad de obtener los resultados comerciales poderosos que una estrategia eficaz de marketing en Internet puede generar.

Ya sea que tu negocio recién está comenzando con el marketing en Internet o que deseas pulir los aspectos básicos, esta guía te ayudará a establecer e implementar paso a paso una estrategia exitosa de marketing en Internet.

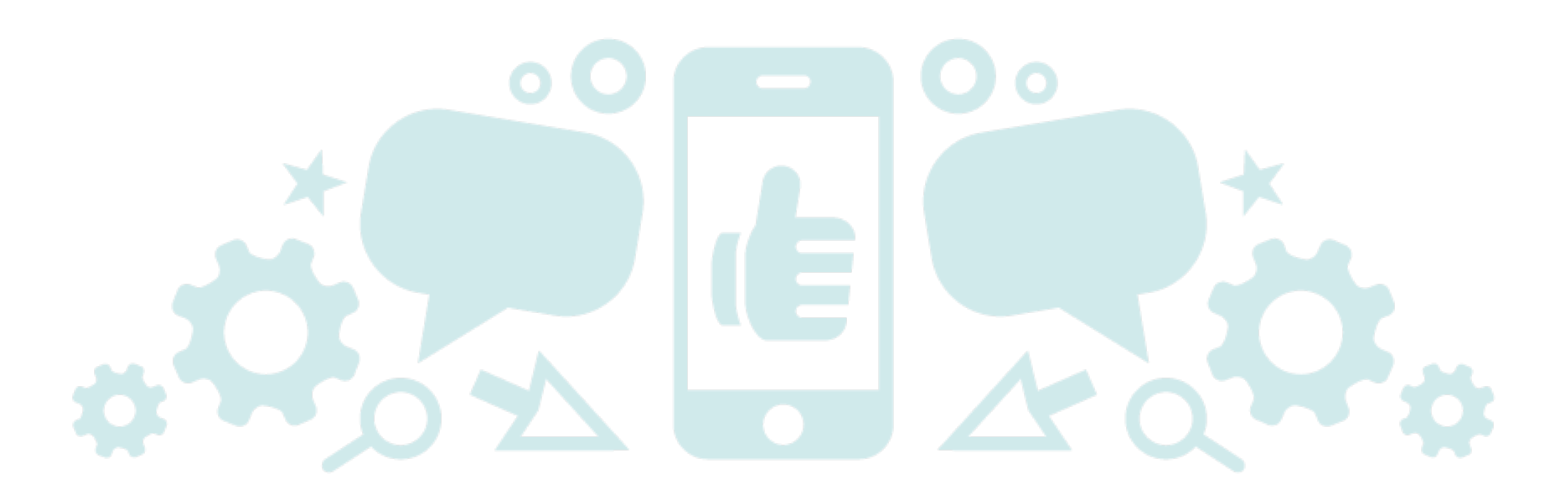

# <span id="page-3-0"></span>**PASO 1 OPTIMIZACIÓN DE TU SITIO WEB**

### *Si lo construyes, vendrán.*

¡Ese es el plan! Sin embargo, si realmente deseas atraer visitantes (y clientes potenciales) al sitio web de tu negocio, debes hacer más que simplemente construirlo: debes optimizarlo.

La optimización de motores de búsqueda, o SEO, es clave para que tu sitio web sea descubierto a través de motores de búsqueda como Google, Bing y Yahoo. El enfoque tradicional a la optimización de motores de búsqueda supone dos conjuntos de tácticas: optimización en la página y optimización fuera de la página.

Optimización en la página es la implementación estratégica de palabras claves en tu sitio web, incluidas las de los títulos de páginas, los encabezados, las metadescripciones y más.

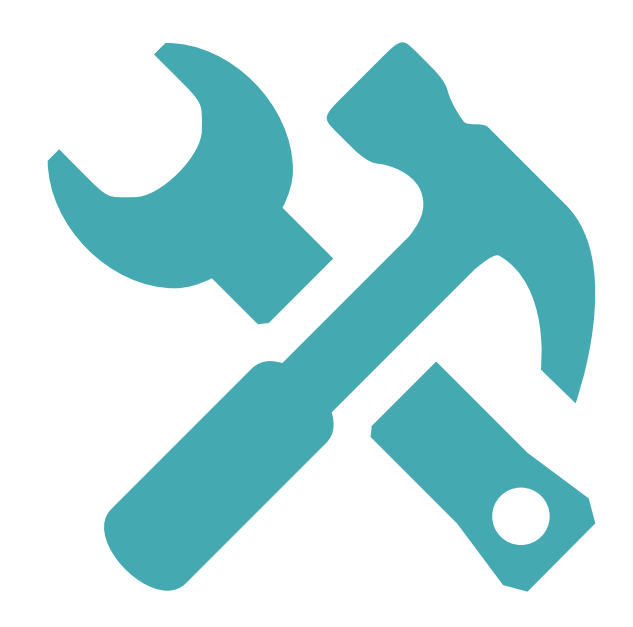

Optimización fuera de la página, por su parte, se refiere a mejorar la autoridad general de tu sitio web en la red, la cual se determina según qué otros sitios web se vinculan con el tuyo. El objetivo con la optimización fuera de la página es atraer vínculos de atracción (o "vínculos de retroceso") desde sitios web relevantes y con autoridad.

### *Optimización de motores de búsqueda para la edad moderna*

Mientras que optimización dentro y fuera de la página son conceptos útiles, tienen sus orígenes en un enfoque que se desvía del camino. En el pasado, el objetivo de la optimización era impresionar (o engañar) a los motores de búsqueda para que te dieran calificaciones más altas con el objetivo final de alcanzar el codiciado puesto n.º 1 en los resultados de búsqueda de una de tus palabras claves objetivo.

En la actualidad, los motores de búsqueda son más inteligentes. Pueden diferenciar entre los sitios web que envían spam y están diseñados para engañar al sistema y los sitios web legítimos que proporcionan contenido relevante y de alta calidad. **La optimización de motores de búsqueda moderna trata sobre la optimización para quienes realizan las búsquedas, no para los motores de búsqueda**.

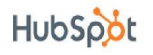

#### *Cómo empezar con la optimización: 5 elementos para optimizar*

**1. Títulos de páginas:** El título de una página es el texto que ves en la parte superior de la ventana de tu navegador al ver una página web. También es el título de una página que se presenta en los resultados del motor de búsqueda.

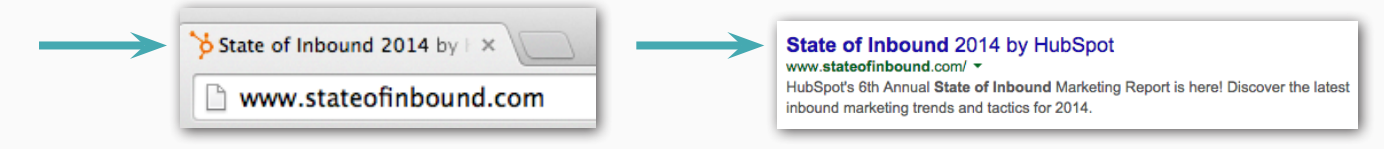

Los títulos de las páginas pueden encontrarse y editarse en el HTML de tu sitio. El texto que está encerrado por la etiqueta <title> es el título de tu página. Estas son algunas pautas para inventar títulos de páginas eficaces:

- •Escribe títulos de páginas que describan el contenido de una página y se alineen con él.
- •Incluye palabras claves relevantes (lo que debería suceder de forma natural si sigues el consejo anterior).
- •Coloca palabras claves tan cerca del comienzo del título como sea posible.
- •Hazlo de menos de 70 caracteres de largo. (Los títulos de páginas más largos serán

cortados por los navegadores web y en los resultados de búsqueda. Si escribes un título de página demasiado largo, también reducirá la importancia de las palabras claves mencionadas).

- •Incluye el nombre de tu compañía al final del título de la página, a menos que tengas una marca importante y las personas te busquen a través del nombre de tu marca.
- •Utiliza títulos de páginas únicos para cada página de tu sitio web.

**2. Metadescripciones:** Una metadescripción es un resumen breve que puedes escribir sobre una página web y que los motores de búsqueda muestran en los resultados de búsqueda.

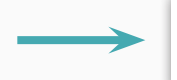

HubSpot's 6th Annual State of Inbound Marketing Report is here! Discover the latest inbound marketing trends and tactics for 2014.

Estas descripciones no cuentan para las calificaciones del motor de búsqueda pero aun así son increíblemente útiles. Al crear una descripción, el objetivo deberá ser escribir una copia convincente que describa con exactitud lo que hay en una página para que quienes realizan la búsqueda se tienten a hacer clic.

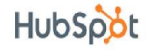

**3. Encabezados:** Si una parte del texto aparece más grande o más destacado que el otro texto de la página, probablemente sea parte de un encabezado. Puedes verificarlo haciendo clic en el código HTML de tu sitio web y buscando texto con una etiqueta <h1>, <h2> o <h3> que lo encierre.

Tanto los motores de búsqueda como quienes realizan las búsquedas generalmente prestan más atención a los encabezados en lugar de al texto del párrafo regular. Es por ello que es una buena idea incluir palabras claves en tus encabezados cuando sea posible.

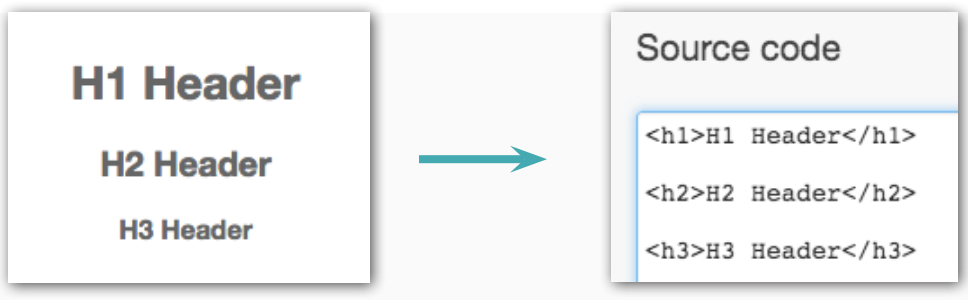

Recuerda que las etiquetas <h1> le dan más peso al texto como palabras clave que las etiquetas <h2> o <h3>. Incluir demasiados encabezados reduce la importancia de las palabras claves de otros encabezados, por lo que recomendamos utilizar la etiqueta <h1> solo una vez. Si la página tiene mucho texto (como una entrada en un blog), siéntete libre de incluir algunas etiquetas <h2> o <h3> como títulos de párrafos.

**4. Imágenes** : Las imágenes de una página web pueden mejorar la experiencia del usuario. Al insertar imágenes a tu sitio web, sin embargo, debes tener en cuenta lo siguiente:

- **•No utilizar imágenes en exceso.** Una mayor cantidad de imágenes puede ralentizar la carga de tu página, lo que impacta de forma negativa tanto en la experiencia del usuario como en la optimización de motores de búsqueda.
- **•Asociar texto con imágenes.** Por cualquier motivo, las imágenes en tu sitio podrían fallar. Para garantizar que los visitantes puedan comprender de todas formas la información que estás presentando, utiliza el atributo HTML "alt text" para proporcionar descripciones de texto relevantes a tus imágenes.

**•Incluir palabras clave en el nombre de archivo de tu imagen.** Esto te ayudará a

atraer el tráfico relevante desde las búsquedas de imágenes. Separa las palabras en el nombre del archivo con un guión (-).

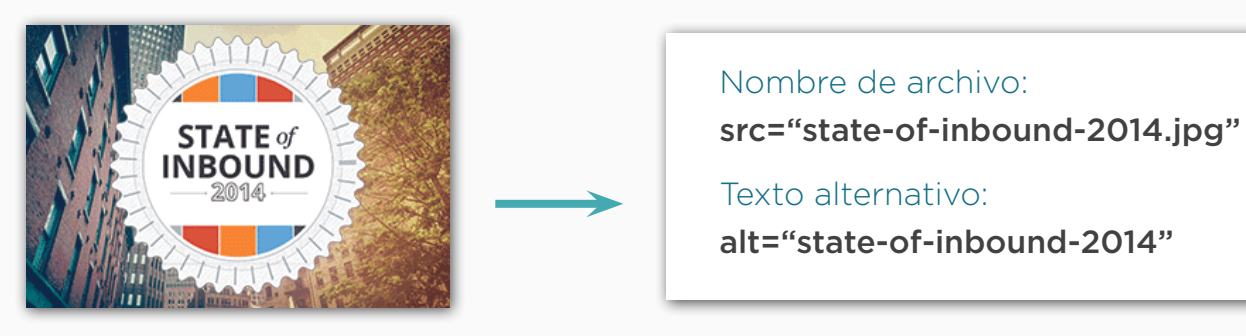

**5. Estructura de la URL:** La URL de una página web es su dirección web. Por ejemplo, la URL del blog de HubSpot es http://blog.hubspot.com. La estructura de URL se refiere a cómo se organiza el texto en una URL, además de cómo las diferentes URL en tu sitio web interactúan entre sí.

Al estructurar las URL de tu sitio web, hay algunas mejores prácticas que debes tener en mente:

- **•Separar palabras claves con guiones.** Para las URL de páginas internas, separa las palabras claves individuales con guiones (-). Por ejemplo: http://hubspot.com/marketing-recursos/ es una buena URL que captura "marketing" y "recursos" como palabras claves.
- **•Describir el contenido de la página.** Estructura tus URL para que quienes realizan

las búsquedas puedan comprender fácilmente con qué información se encontrarán. Por ejemplo, si llegas a la página de productos de una compañía, ver la URL http:// company.com/products/product1 será mucho más alentador que algo como http:// company.com/1543?/eh?.

**•Utilizar redirecciones 301 cuando sea necesario.** Una redirección 301 dirige una URL a una nueva. Asegúrate de hacerlo si cambias la URL de una página en tu sitio. (Un error común es no aplicar una redirección 301 entre tusitio.com y www.tusitio. com. Esto puede ser un gran problema desde el punto de vista de una optimización de motores de búsqueda porque los motores de búsqueda les darán crédito por separado a ambas versiones de tu sitio).

#### *¿Deseas obtener más información sobre optimización d[e mo](http://offers.hubspot.com/learning-seo-from-the-experts)tores de búsqueda?*

Descarga nuestra guía gratuita, [Aprender de](http://offers.hubspot.com/learning-seo-from-the-experts)  [expertos sobre optimización de motores de bús](http://offers.hubspot.com/learning-seo-from-the-experts)[queda](http://offers.hubspot.com/learning-seo-from-the-experts), que incluye consejos sobre optimización de motores de búsqueda de Rand Fishkin de Moz, Dharmesh Shah de HubSpot y más.

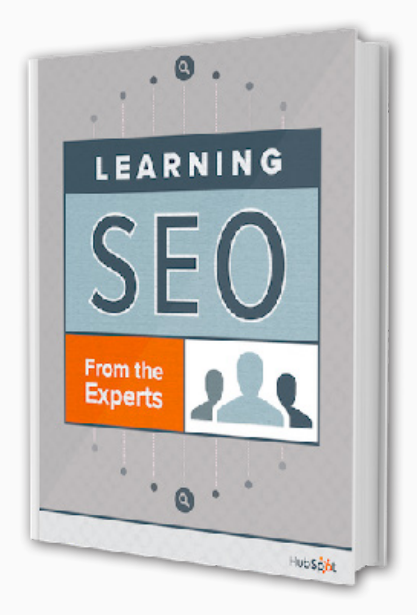

### *Optimización para móviles*

El tema del marketing móvil se propone con frecuencia dentro de los círculos de marketing, generalmente con muchas intenciones diferentes. Mientras que el marketing móvil puede significar muchas cosas, hay un mensaje principal que se transmite a los agentes de comercialización que esperan aprovecharse de lo móvil: **la optimización de los sitios web para una visualización móvil**.

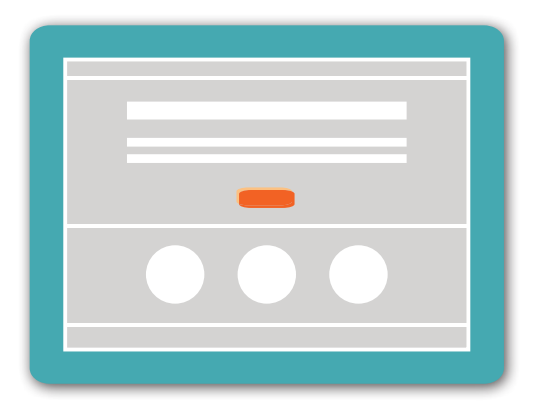

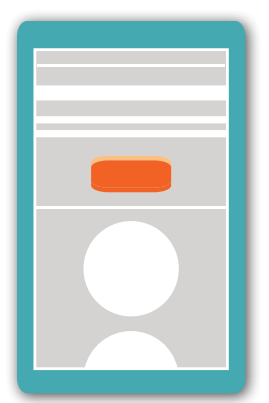

Si bien hay algunas opciones diferentes para brindar una experiencia web móvil, como crear un sitio móvil por separado o lanzar una aplicación, la mejor opción, desde el punto de vista de la optimización, es utilizar un [diseño adaptativo.](http://blog.hubspot.com/marketing/responsive-design-definition-100-words-sr)

Un sitio web adaptativo utiliza la misma URL y el mismo HTML en todos los dispositivos: computadoras de escritorio, equipos portátiles, tabletas y teléfonos inteligentes. Lo único que cambia es el CSS, que es un lenguaje de programación que describe el estilo y el formato de una página web.

El CSS permite que el contenido de tu sitio web se adapte a los diferentes tamaños de pantalla, lo que significa que los visitantes siempre tienen una excelente experiencia de visualización y navegación. Además, Google prefiere el diseño adaptativo a otras tecnologías móviles porque permite un rastreo y una indexación más eficientes.

# <span id="page-8-0"></span>**PASO 2 CREACIÓN DE CONTENIDO**

## *El contenido es el rey*

Ahora que optimizaste tu sitio web, es hora de crear algo de contenido.

El contenido es el combustible que debe impulsar tu estrategia de marketing en Internet. Al crear contenido valioso y de alta calidad que esté dirigido a audiencias específicas y bien definidas, harás más que atraer visitantes a tu sitio web: Atraerás a los visitantes correctos, quienes podrían convertirse en clientes potenciales (y en clientes).

Además, el contenido ayudará considerablemente con la optimización de motores de búsqueda de tu sitio web. ¿Recuerdas la optimización fuera de la página de la sección anterior? Crear y distribuir contenido es la mejor forma de ganar dichos vínculos de atracción valiosos que pueden realzar tus calificaciones de búsqueda y ayudar a mejorar la detectabilidad de tu sitio web.

### *Mantener blogs para negocios*

Un blog hace que tu sitio web sea más dinámico al inyectar automáticamente contenido nuevo cada vez que se publica un artículo. Los motores de búsqueda otorgan calificaciones más altas a los sitios web que agregan constantemente contenido nuevo, y estas calificaciones más altas se traducen en visitantes y clientes potenciales nuevos para tu negocio.

Al mantener blogs, sal de tu papel de propietario o gerente de marketing e intenta pensar como el editor de una revista. El objetivo de tu blog comercial debería ser publicar entradas valiosas y no promocionales, de la misma forma que una columna o un artículo en una revista industrial. Además, piensa en las palabras que utilizas. Evita la jerga de la industria que solo tus empleados comprenderían. En cambio, piensa en las palabras que tus clientes utilizan para describir tu negocio y aplica dichas frases a tu lenguaje para el blog.

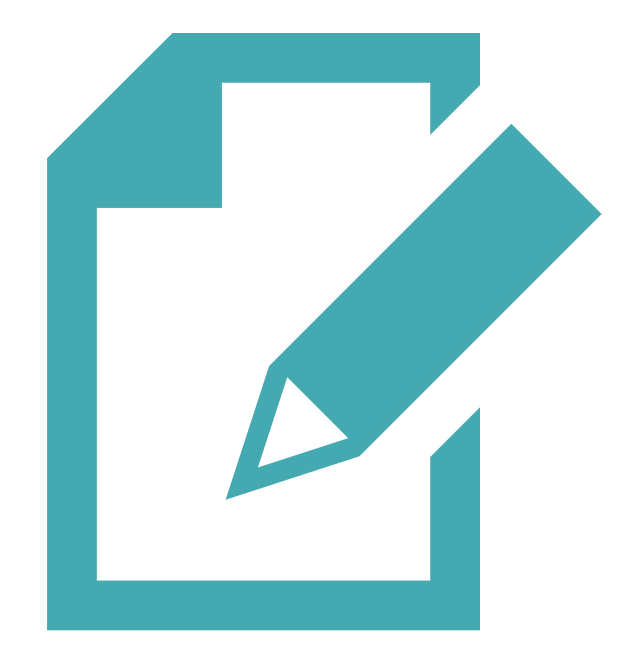

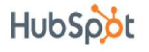

#### *¿Sobre qué escribo?*

La mayoría de los blogs comerciales comienzan con un propósito. ¿Sobre qué estás intentando brindar información a tu industria y clientes potenciales?

Esta información no es sobre tu producto. Es sobre asuntos comunes de la industria, los problemas a los que se enfrentan tus clientes potenciales y, en ocasiones, las soluciones que tu producto o tu servicio ofrecen para afrontar estos desafíos.

Una gran forma de comenzar a escribir en un blog es responder las diez preguntas más comunes que te hacen los nuevos clientes potenciales. Haz esto una vez al mes durante diez semanas y tendrás las bases de un blog exitoso.

Una vez hayan terminado esas diez semanas, controla los datos analíticos del blog para ver qué artículos resonaron más entre tu audiencia. Si dos o tres de las publicaciones recibieron un número significativamente mayor de visualizaciones y vínculos de atracción, intenta escribir más sobre los temas tratados en ellas. Considera entrevistar a un compañero de trabajo para revelar sus opiniones sobre el tema.

Recuerda permitir que tu experiencia y pasión se reflejen en el contenido de tu blog.

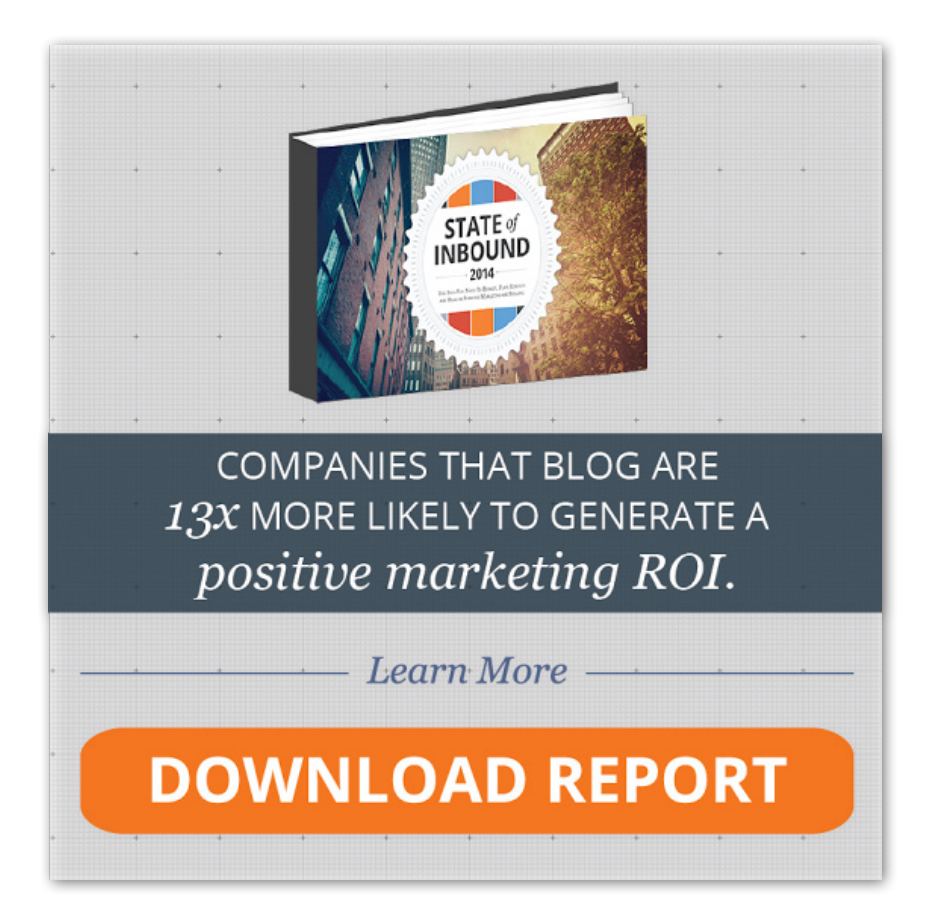

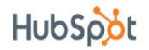

#### *Componentes claves de una gran publicación en un blog*

- **•Un título convincente:** El título de la publicación en un blog es lo primero que verán las personas, por ello debes indicar con claridad sobre qué trata el artículo. La claridad y la especificidad atraen a los lectores y los predispone a compartir la publicación con sus redes.
- **•Texto bien escrito y formateado:** El cuerpo de tu publicación debe estar bien escrito y formateado de una forma que facilite la lectura. Considera utilizar etiquetas de encabezado y viñetas para dividir el contenido en secciones. Pídele a un compañero de trabajo o amigo que lo revise antes de publicarlo.
- **•Contenido multimedia:** El contenido multimedia relevante puede hacer que la publicación de un blog sea más memorable y divertida de leer. También ayuda dividir el texto para que sea más agradable a la vista. Procura agregar al menos una imagen relevante por publicación en el blog. Las presentaciones de diapositivas, los vídeos y las infografías son ejemplos de otro contenido multimedia que puedes incluir.
- **•Vínculos:** Incluye vínculos en el texto hacia contenido relevante y ayuda así a los lectores a obtener más información sobre los recursos que más les interesan. Tus vínculos pueden, naturalmente, dirigir hacia tus propias páginas internas y páginas de destino para ayudarte a generar más clientes potenciales a partir de tu contenido.
- **•Llamadas a la acción:** Todas y cada una de las publicaciones que hagas en el blog deben incluir una [llamada a la acción](http://www.hubspot.com/products/calls-to-action) relevante en el artículo para ayudar a impulsar la generación de clientes potenciales. Más información sobre esto a continuación...

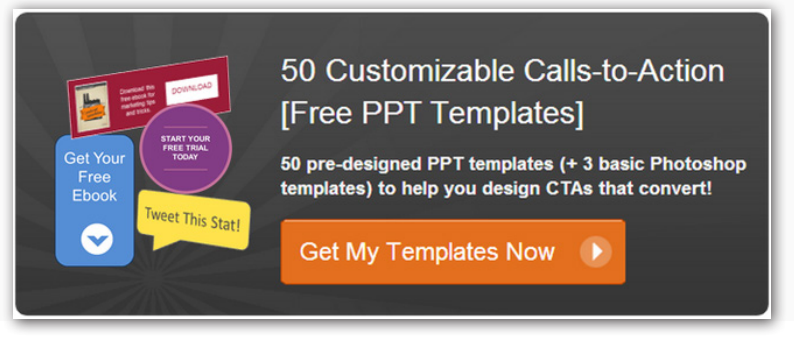

#### *Generación de clientes potenciales con los blogs*

Los blogs comerciales suponen una plataforma fantástica para atraer tráfico orgánico e involucrarte con tu audiencia. Sin embargo, el objetivo principal de tu blog comercial debería ser impulsar conversiones. Para alcanzar este objetivo, agrega llamadas a la acción en tus publicaciones y haz que se vinculen con las páginas de destino que brindan acceso descargable a materiales de aprendizaje más profundos, como libros electrónicos o seminarios web. Asegúrate de incluir llamadas a la acción tanto en la barra lateral de tu blog como en cada publicación individual que realices. Además de las llamadas a la acción de imagen/botón, puedes también incluir llamadas a la acción de texto dentro del cuerpo del contenido de tu blog.

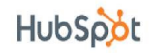

#### *Otro contenido para generar clientes potenciales*

Si bien es un gran punto de partida, el contenido del blog no es el único tipo de contenido que puedes crear para tener éxito con el marketing en Internet. Debes producir artículos de contenido de forma más larga, como libros electrónicos, documentos o informes de investigación que puedan utilizarse para generar clientes potenciales. Considera también crear contenido que no se base en texto, como vídeos explicativos, seminarios web y diapositivas.

Estas "ofertas" de contenido (como las llamamos en HubSpot) serán la fuente de tus conversiones comerciales. Un recurso de la industria que lleva tiempo y esfuerzo preparar proporcionará el tipo de valor que los visitantes buscan. Podría educar, enriquecer el conocimiento o simplemente entretener. En cualquiera de los casos, tiene el poder de lograr un intercambio de información: el proceso en el que un visitante completa un formulario de captura de clientes potenciales para acceder al recurso.

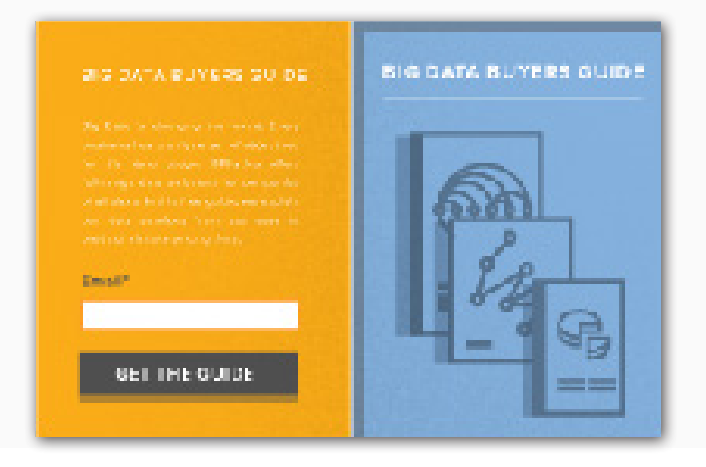

Las ofertas que produces no deben estar seleccionadas al azar. Por el contrario, hay algo de matemática detrás de dicha decisión; las matemáticas de tu [análisis de marketing.](http://www.hubspot.com/products/analytics) La presentación de ideas te dirigirá a los tipos de contenido que atraen a tu audiencia específica. Por ejemplo, si un documento sobre sistemas de calefacción te generó más clientes potenciales y ventas que un seminario web sobre el mismo tema, quizás quieras enfocarte en crear más contenido basado en texto.

## **PASO 3 SOCIALIZACIÓN**

## <span id="page-12-0"></span>*La importancia de lo social*

Los medios sociales proporcionan una plataforma para establecer comunicaciones directas entre tus clientes, clientes potenciales y empleados. Además, son un impulsor clave de la distribución de contenido y la visibilidad de la marca en línea.

Si bien existe una amplia gama de medios sociales que puedes aprovechar, vamos a empezar enfocándonos en los "tres grandes": Facebook, Twitter y LinkedIn.

(Recuerda que cuando comienzas a utilizar estas redes para marketing, debes utilizar los datos analíticos que proporcionan las plataformas además de las otras herramientas como los datos analíticos que vienen con la [Bandeja de entrada social](http://www.hubspot.com/products/social-inbox) de HubSpot para poder medir el éxito de tus esfuerzos).

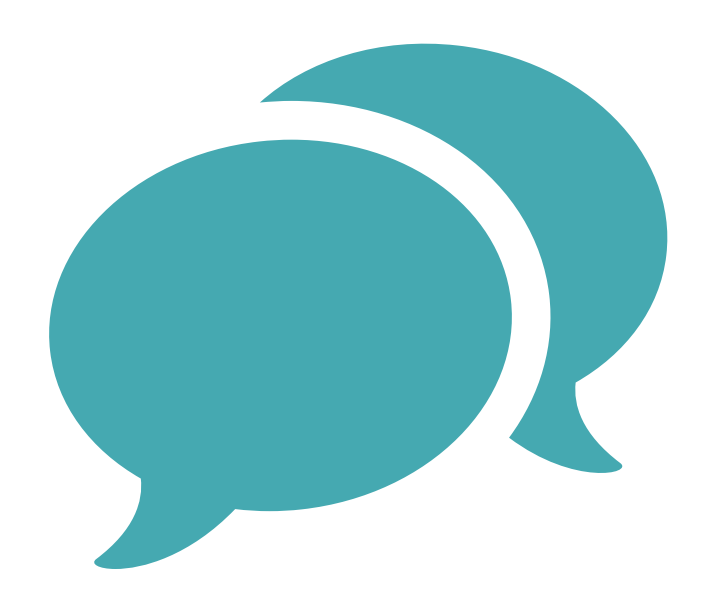

## *Facebook para negocios*

Con más de [1 mil millones de usuarios activos al mes](http://newsroom.fb.com/company-info/), Facebook es la red social más popular del mundo. Desde una perspectiva de marketing, Facebook funciona como una herramienta poderosa para construir una comunidad de promotores y aumentar el marketing boca a boca.

A fin de aumentar tu base de fans de Facebook, debes hacer que la página de tu compañía en Facebook sea lo más reconocible posible. Estas son algunas cosas que puedes hacer para que eso suceda:

- **•Completa en su totalidad la información sobre tu compañía.** Asegúrate de incluir una descripción general de lo que ofrece tu empresa, además de un vínculo a tu sitio web.
- **•Invita a tus contactos existentes a que le den Me gusta a tu página.** Comunícate con tus

amigos, familia y clientes existentes y pídeles que le den "Me gusta" a tu página en Facebook.

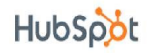

#### *Facebook para negocios (continuación)*

- **•Integra Facebook con tus otros canales en línea.** Utiliza los complementos sociales de Facebook (incluidos el casillero y el botón de Me gusta) para que las personas lleguen a tu página de Facebook sin tener que ingresar a Facebook.com.
- **•Agrega valor al compartir contenido.** Si estás en sintonía con las [personalidades de](http://offers.hubspot.com/free-template-creating-buyer-personas)

[los compradores](http://offers.hubspot.com/free-template-creating-buyer-personas) (representaciones de tus clientes ideales) tendrás una buena idea de lo que está vigente para resonar entre tu audiencia. (Hablaremos más sobre las personalidades en el próximo capítulo).

**•Paga para obtener nuevos Me gusta con las publicidades de Facebook.** Si agotaste

a todos tus contactos existentes y necesitas un aumento adicional en el departamento de crecimiento de audiencia, utiliza las capacidades de segmentación demográfica de Facebook para llegar a las personas a las que posiblemente les interese tu negocio.

#### *¿Deseas obtener más información sobre el uso de Facebook para los negocios?*

Descarga nuestra guía gratuita, Cómo atraer [clientes con Facebook](http://offers.hubspot.com/how-to-attract-customers-with-facebook), que te ayudará a domina[r](http://offers.hubspot.com/how-to-attract-customers-with-facebook)  tu manual de juego de Facebook orgánico y pago para conseguir más tráfico, clientes potenciales y clientes reales.

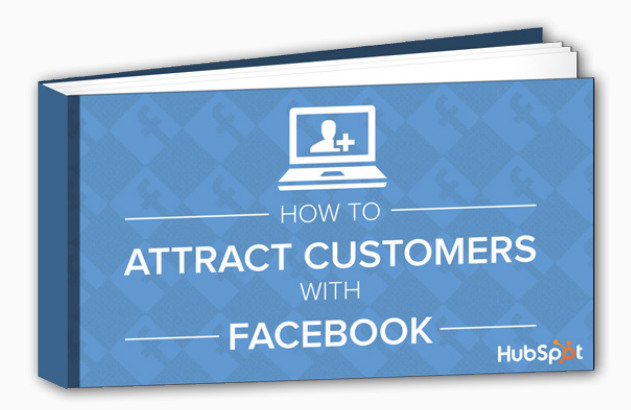

#### *Twitter para negocios*

Twitter es una red social en la que las personas comparten mensajes de 140 caracteres y los usuarios pueden "seguir" o suscribirse a las actualizaciones de los demás.

A menos que seas una estrella o tu marca ya tenga un renombre, conseguir una gran cantidad de seguidores en Twitter no es tarea sencilla. Sin embargo, hay algunas grandes palancas que puedes accionar para atraer de manera más rápida y eficaz a seguidores de calidad a la cuenta de Twitter de tu negocio:

#### *Twitter para negocios (continuación)*

- **•Crea y optimiza tu perfil de Twitter.** Permite que los posibles seguidores sepan quién eres y bríndales un motivo por el que valga la pena seguirte.
- **•Tuitea las 24 horas, los siete días de la semana.** Tu mejor táctica para aumentar tu

número de seguidores es tuitear durante todo el día. Tuitea contenido propio, tuitea contenido de terceros y tuitea dichos contenidos más de una vez.

**•Cura contenido como un profesional.** Usa Feedly, Goodreads, Alltop, Twitter (listas),

StumbleUpon, LinkedIn Pulse y lo más popular en Pinterest y Google+ para descubrir contenido grandioso y relevante para tuitear.

**•Haz que los tuits sean visuales.** Tómate tiempo para crear imágenes grandiosas y agrégalas a tus tuits. Verás la recompensa en las tasas de participación, conversión y clics.

#### *¿Deseas obtener más información sobre cómo hacer crecer el número de seguidores en Twitter?*

Descarga nuestra guía gratuita, [Cómo conseguir](http://offers.hubspot.com/grow-your-twitter-followers-fast)  [más de 1000 seguidores en Twitter](http://offers.hubspot.com/grow-your-twitter-followers-fast), y obtén información sobre las tácticas en las que debes enfocarte para hacer crecer rápidamente el número de seguidores en Twitter.

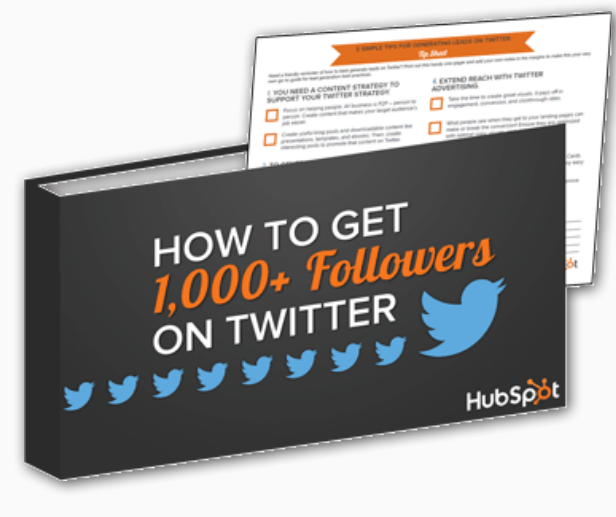

### *LinkedIn para negocios*

LinkedIn es una red social que puedes utilizar para comunicarte con tus clientes potenciales, además de con tus empleados potenciales. Como tal, es un espacio verdaderamente único en la web, uno que difumina las líneas entre una plataforma para compartir conocimientos y una herramienta para formar relaciones.

Al igual que Facebook y Twitter, el primer paso al comenzar a utilizar LinkedIn para negocios es hacer que tu negocio sea fácil de encontrar. Tu objetivo final es construir una audiencia interesada y posicionar tu negocio como pionero en tu industria.

¿Listo para comenzar? Simplemente sigue estos pasos sencillos:

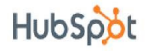

#### *LinkedIn para negocios (continuación)*

- **•Optimiza la descripción de tu compañía.** Haz que sea fácil para las personas correctas encontrar la Página de tu compañía en LinkedIn al agregar palabras claves en las secciones de descripción y "Especialidades".
- **•Hazte visual.** Mantén la página de tu compañía renovada con imágenes de portada

ricas que reflejen los logros, eventos y ofertas de tu compañía.

**•Utiliza páginas de demostración para destacar diferentes productos.** Para las líneas

o iniciativas comerciales con mensajes y segmentos de audiencia únicos, considera crear una página de demostración de LinkedIn dedicada.

**•Comparte actualizaciones de la compañía con regularidad.** Cada me gusta, cada

comentario y cada contenido compartido aumenta tu llegada. Alienta a tus seguidores a que tomen medidas en tus actualizaciones al hacerles preguntas para reflexionar.

#### *¿Deseas obtener más información sobre cómo comenzar con LinkedIn?*

Descarga nuestra guía gratuita, Cómo crear la [página de empresa perfecta en LinkedIn](http://offers.hubspot.com/create-linkedin-company-page).

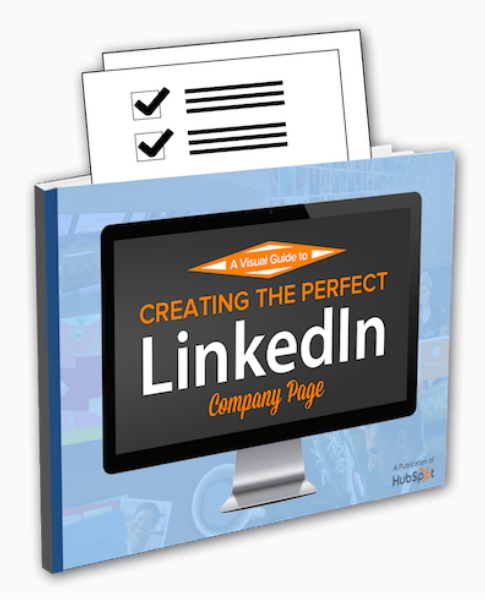

#### *Más recursos sociales*

¿Deseas obtener más información sobre una red social que no forma parte de las "tres grandes"? Simplemente haz clic en alguno de los íconos a continuación.

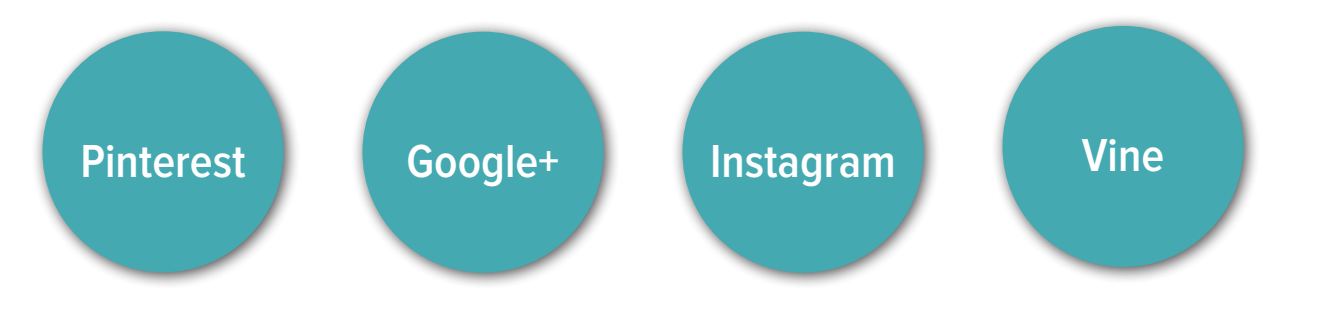

#### *El arte de la escucha social*

Una parte importante de aprovechar las redes sociales para los negocios es comprender qué conversaciones relacionadas con la industria se dan en línea y reconocer cuándo debes responder.

Estas son algunas herramientas que puedes utilizar para controlar las menciones de tu negocio e industria en las redes sociales:

- **•Alertas de Google:** Crea varias [alertas de Google](https://www.google.com/alerts) para tu empresa, marca, productos, líderes, términos de la industria, etc. Las alertas se entregarán directamente a la bandeja de entrada de tu correo electrónico con la frecuencia que indiques (por ejemplo, diariamente o cuando sucedan) y son una excelente forma de seguir las menciones de tu marca y tus palabras claves en la Web.
- **•Herramientas de administración de medios sociales:** Estas herramientas te permiten

guardar búsquedas de palabras claves como una transmisión en directo para que no te pierdas lo que se dice sobre tu marca, tu industria y tus productos.

**•Bandeja de entrada social:** Además de proporcionar la funcionalidad de monitoreo

social de una herramienta de administración de medios sociales tradicional, la [Bandeja](http://www.hubspot.com/products/social-inbox) [de entrada social de HubSpot](http://www.hubspot.com/products/social-inbox) también se complementa con la base de datos de tus contactos, codifica con color a tus clientes y clientes potenciales y te ayuda a priorizar tu participación para que puedas dedicar tu tiempo a las conversaciones que son importantes para tu negocio.

## <span id="page-17-0"></span>PASO 4 CONVERSIÓN DE VISITANTES EN **CLIENTES POTENCIALES**

A esta altura, ya debes haber optimizado tu sitio web, lanzado tu blog y comenzado a participar y promover contenido, en los medios sociales. Si ya han pasado varias semanas, es posible que estés comenzando a ver un aumento en el tráfico web.

Hay un solo problema. Todo el tráfico en tu sitio no está generando negocios nuevos. Las personas visitan tu sitio, pero dichas visitas no generan clientes nuevos, ni siquiera nuevos clientes potenciales para ventas. ¿Qué debes hacer? Es simple: **enfócate en la conversión.** 

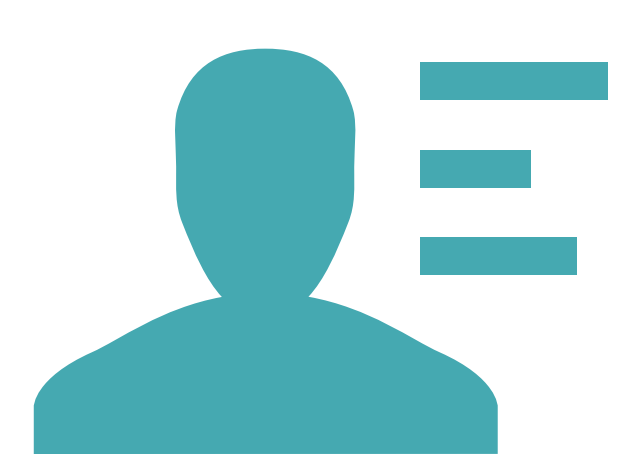

En este momento todavía te encuentras en la parte superior de tu embudo de marketing. Debes bajar y comenzar a convertir a los visitantes de tu sitio web en clientes potenciales para ventas. Para hacerlo, debes idear una oferta de contenido atractiva para tus clientes potenciales, crear una llamada a la acción para promover dicha oferta y lanzar una página de destino con un formulario para que los visitantes proporcionen su información en compensación por dicha oferta. Por último, deberás medir e iterar todo el proceso.

En esta sección, abarcaremos el proceso de conversión en más profundidad. Pero primero, veamos cómo convertir a los visitantes en clientes potenciales genera lo que llamamos la ["Metodología de](http://www.hubspot.com/inbound-marketing) [atracción"](http://www.hubspot.com/inbound-marketing), la mejor forma de convertir a los extraños en clientes y promotores de su negocio:

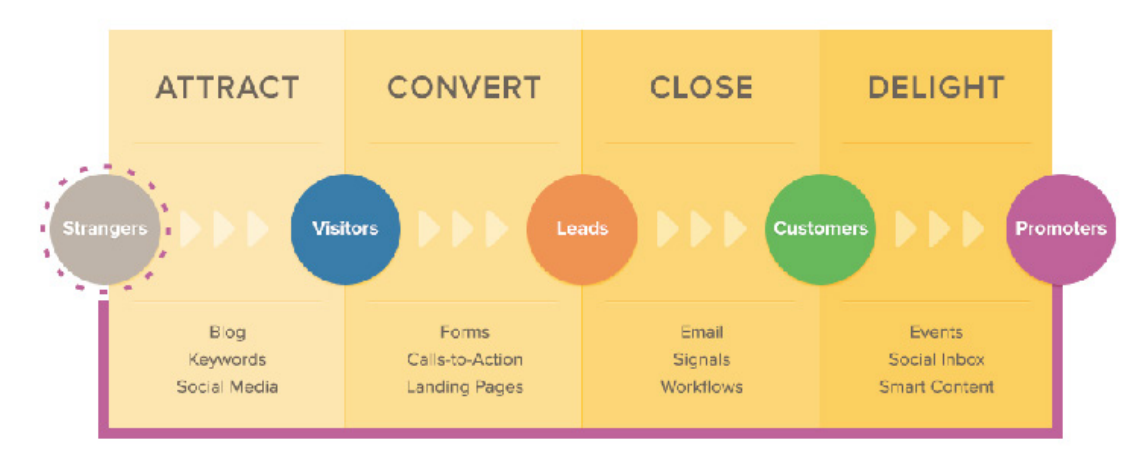

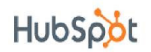

### *ETAPA 1: Idear una oferta de contenido*

La oferta de contenido (por ejemplo, un libro electrónico, una plantilla, una herramienta u otro recurso validado) es la parte más importante de cualquier campaña. Es la atracción inicial que capta la atención de los visitantes de tu sitio web y les da un motivo para completar el formulario utilizado para recopilar su información.

Tu oferta debería dirigirse al tipo de clientes potenciales para ventas que intentas atraer. Por ejemplo, si eres un instructor de golf, querrás crear ofertas que interesen a los golfistas que intentan mejorar su juego. Si eres un consultor del proceso de ventas, querrás crear ofertas que interesen a los ejecutivos que intentan mejorar su proceso de ventas.

Para garantizar que tengas una sólida comprensión de la audiencia a la que te diriges con tu oferta de contenido, tómate el tiempo para desarrollar los perfiles de los compradores. El perfil de un comprador es una representación semificticia de tu cliente ideal, que se basa en datos reales sobre los clientes.

Por ejemplo, como instructor de golf, quizás tengas un perfil de comprador llamado "Juan Golfista", que representa el tipo más común de cliente. Mediante una combinación de investigación, encuestas y entrevistas, te enteras de que Juan Golfista tiene un poco más de cuarenta años, que juega al golf dos veces por semana, que posee todos los accesorios y complementos para jugar y que prefiere ver vídeos instructivos sobre golf en lugar de leer consejos. Al contar con este tipo de información detallada, tendrás un gran punto de inicio para crear una oferta de contenido dirigida.

#### *[¿Listo para crear los perfiles de](http://offers.hubspot.com/free-template-creating-buyer-personas)  comprador de tu negocio?*

Descarga nuestra plantilla gratuita de PowerPoint, [Cómo crear perfiles de compradores para tu](http://offers.hubspot.com/free-template-creating-buyer-personashttp://) [negocio](http://offers.hubspot.com/free-template-creating-buyer-personashttp://), y te guiaremos por el proceso paso a paso.

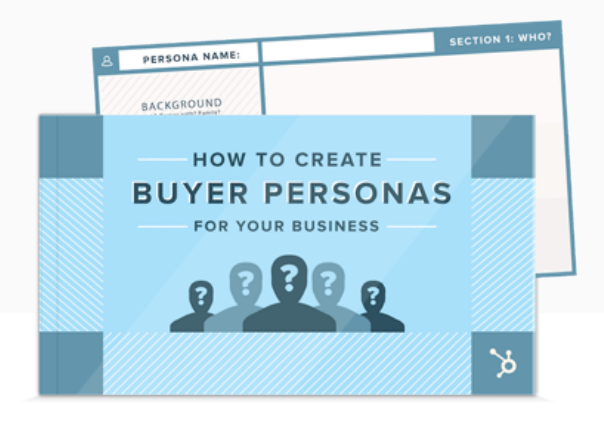

### *Amor por el producto*

Las ofertas que se enfocan en los productos pueden incluir una consulta con el cliente, una prueba gratuita o una demostración de tu producto. Por supuesto, no hay necesidad de limitarse a lo típico. Utiliza cualquier cosa que creas que vaya a funcionar para tus clientes objetivo. Además, recuerda que la oferta es un punto para iniciar la conversación para el equipo de ventas, por lo que debe estar diseñada para iniciar una conversación que lleve a una venta.

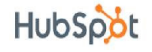

### *ETAPA 2: Creación de llamadas a la acción*

Una vez que decidas cuál será tu oferta, crea algunas llamadas a la acción atractivas. Como ya mencionamos en esta guía, una llamada a la acción es un botón o un vínculo que capta la atención de un visitante y lo dirige a una página de destino. Las llamadas a la acción están en todas partes: en páginas de sitios web, en correos electrónicos y publicaciones en los blogs, dentro de las ofertas de contenido, etc. Son el disparador clave detrás de la generación de clientes potenciales.

En la página de destino, se le solicita al visitante que complete el formulario ingresando su información de contacto y otros detalles a fin de que reciba lo que se le ofrece. A través de este intercambio de información, el visitante se convierte en un cliente potencial a quien tu equipo de ventas puede realizar un seguimiento. Claramente, no todos los eventos de conversión se crean de la misma manera; a medida que tengas más experiencia con el marketing en Internet tendrás que comenzar a pensar acerca de la [calificación de los](http://blog.hubspot.com/blog/tabid/6307/bid/31279/How-to-Score-Your-Leads-So-Sales-Works-the-Hottest-Prospects.aspx) [clientes potenciales](http://blog.hubspot.com/blog/tabid/6307/bid/31279/How-to-Score-Your-Leads-So-Sales-Works-the-Hottest-Prospects.aspx).

Si tienes una llamada a la acción efectiva, convertirás un alto porcentaje de los visitantes de tu sitio web en clientes potenciales. Para obtener más información sobre el diseño, la colocación y los derechos de autor de las llamadas a la acción, descarga nuestra guía gratuita [Cómo escribir y diseñar llamadas a la acción atractivas](http://offers.hubspot.com/write-design-calls-to-action).

#### *ETAPA 3: Creación de páginas de destino*

La página de destino es donde llegan los visitantes a tu sitio web luego de hacer clic en tu llamada a la acción y donde completan el formulario para descargar tu oferta. Tu equipo de ventas utilizará la información que solicitas en este formulario para hacer un seguimiento; siempre y cuando sea un cliente potencial de calidad.

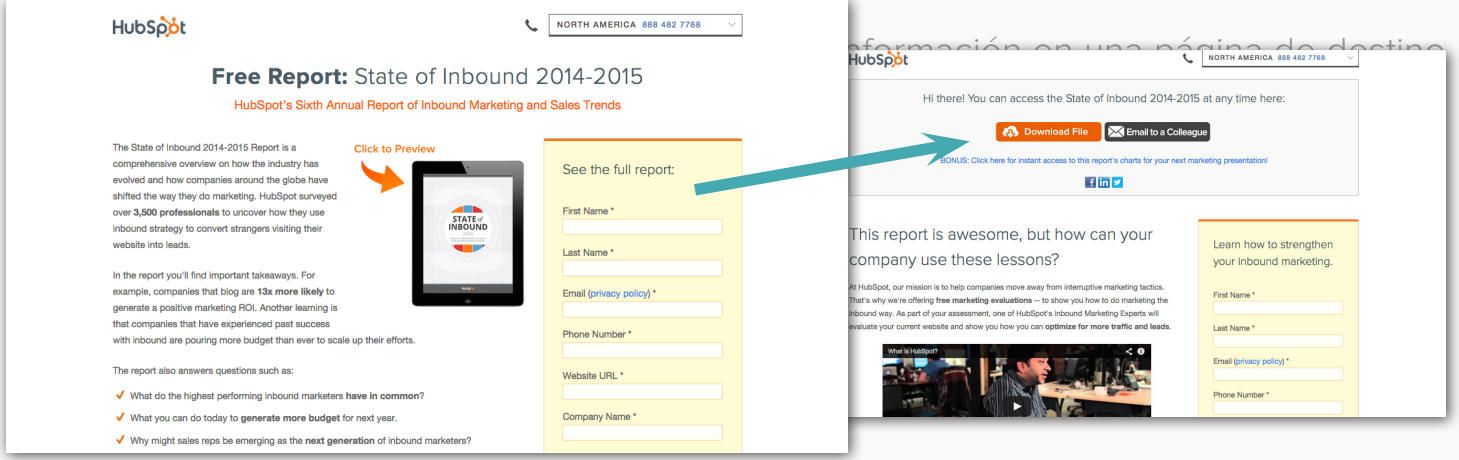

### *ETAPA 4: Prueba, medición, iteración*

Las ofertas de contenido, las llamadas a la acción y las páginas de destino son los elementos centrales del proceso de conversión, pero no puedes detenerte ahí. Si solo tienes un único camino de conversión, tienes muy poca información sobre el proceso y la forma en que funciona. A fin de mejorar tu proceso de conversión, debes medir y experimentar constantemente.

Algunas métricas de marketing que debes analizar de cerca son la tasa de clic a tu llamada a la acción, la tasa de conversión de tu página de destino y la cantidad de nuevos clientes potenciales y ventas que se generaron a partir de una oferta.

A fin de determinar qué elementos ayudan más a alcanzar tus objetivos, debes probar diferentes llamadas a la acción, páginas de destino y ofertas. Si una llamada a la acción estuvo en tu página de inicio por un mes, varía los mensajes o cambia por una llamada a la acción completamente nueva y, luego de otro mes, mide cuál dio mejores resultados. Si las conversiones de la página de destino son bajas, haz un cambio al diseño de la página y mide los resultados. No temas probar diferentes variaciones; siempre puedes regresar si la versión anterior funcionaba mejor. Valdrá la pena una vez que encuentres la mejor combinación para aumentar las conversiones en tu sitio.

Una vez que estés más familiarizado con este proceso, puedes abordar nuestra guía, [Cómo empezar con los tests A/B](http://offers.hubspot.com/getting-started-with-ab-testing), que te mostrará cómo optimizar diferentes elementos de tu embudo de marketing a través de pruebas de división.

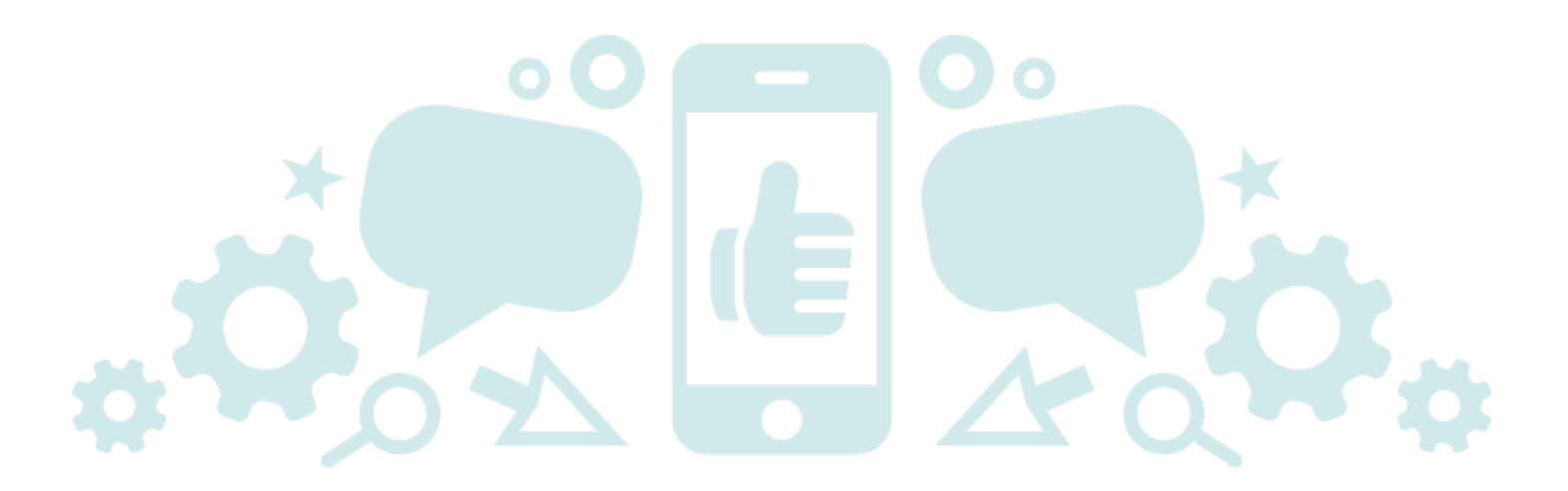

## <span id="page-21-0"></span>**PASO 5 CULTIVO DE CLIENTES POTENCIALES PARA QUE SE CONVIERTAN EN CLIENTES**

El cultivo de clientes potenciales es el proceso de desarrollo de relaciones con tus clientes potenciales mediante el envío de mensajes dirigidos, relevantes y valiosos de manera oportuna.

El objetivo final es que tus clientes potenciales "levanten la mano" y opten por involucrarse aún más con tu negocio.

Desde un punto de vista técnico, un sistema de cultivo de clientes potenciales es un software que te permite enviar una serie automatizada de mensajes por correo electrónico para los clientes potenciales en las primeras etapas a fin de precalificarlos antes de transferirlos a tu equipo de ventas.

Como agente de comercialización, sabes que conseguir los clientes potenciales es fantástico, pero no todos los clientes potenciales se encuentran en el punto en que podrían considerarse listos para las ventas.

Echa un vistazo a tu embudo de ventas existente. ¿Cuánto tiempo lleva generalmente para que un cliente potencial se convierta en un cliente luego de su primera consulta? ¿El ciclo de ventas varía para los diferentes tipos de compras? Al contar con las respuestas a dichas preguntas, puedes crear campañas efectivas de cultivo de clientes potenciales y aprovechar este canal de marketing para calificar clientes potenciales y ayudar a tu organización de ventas.

#### *[Obtén más información sobre cómo](http://offers.hubspot.com/free-template-creating-buyer-personas)  cerrar tratos con clientes mediante la automatización del marketing*

Descarga nuestro libro electrónico gratuito, [Una](http://offers.hubspot.com/getting-started-with-marketing-automation) [guía práctica para iniciarse en la automatización](http://offers.hubspot.com/getting-started-with-marketing-automation) [del marketing](http://offers.hubspot.com/getting-started-with-marketing-automation).

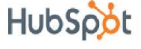

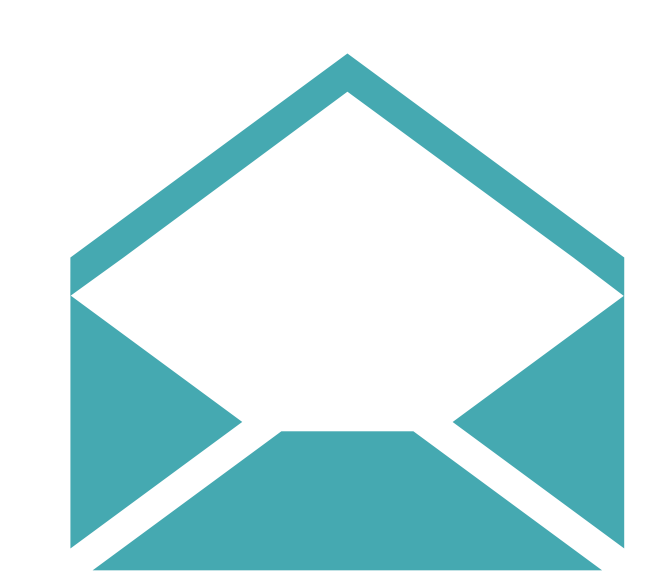

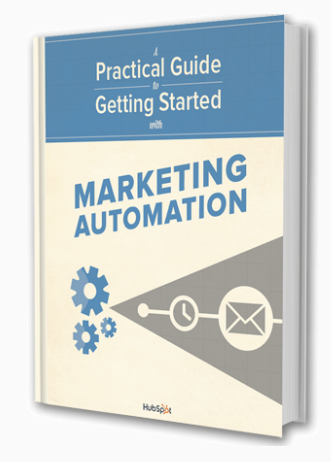

#### *Mejores prácticas del marketing por correo electrónico*

Además de cultivar a tus clientes potenciales a través de mensajes por correo electrónico dirigidos, también debes mirar el panorama a gran escala del marketing por correo electrónico, que incluye el crecimiento de tu base de datos, seguimiento de cerca de las métricas clave y aumentar la cantidad de conversiones.

#### **Creación de listas**

Uno de los mayores desafíos incluso para los agentes de comercialización por Internet experimentados es la creación de oportunidades para decidir. Asegúrate de que tus formularios de clientes potenciales les permitan a los visitantes de tu sitio web ingresar su dirección de correo electrónico y decidir si desean recibir tus mensajes. Dales una razón para que acepten. ¿Qué tienen de valiosos tus correos electrónicos? ¿Qué información interesante y única recibirán en tu boletín por correo electrónico? Sé explícito y redacta los beneficios de una forma que tu audiencia comprenda.

Envía mensajes únicamente a las personas que explícitamente hayan aceptado recibirlos. Puedes seguir el principio extremo del "marketing de permiso" de Seth Godin: ¿se molestaría tu destinatario si no recibiera tu mensaje? Si la respuesta es sí, deberías proceder y mandarle tu correo electrónico.

#### **Envío**

- **•Envía correos electrónicos que sean relevantes para los intereses de tus contactos.** ¿Qué los acercó inicialmente a ti? ¿Cómo puedes aprovechar dicho interés para relacionarte más con ellos?
- **•Sé personal en tus comunicaciones.** Utiliza un nombre real de remitente del correo electrónico y agrega una firma personal. Personaliza el mensaje para que el destinatario recuerde cómo y por qué llegaron a tu sitio web. Por ejemplo, comienza con "Recientemente echó un vistazo a nuestro libro electrónico" o "Gracias por suscribirse a nuestro blog".
- **•Asegúrate de que tu mensaje agregue valor.** Piensa como tus destinatarios y pregúntate "¿Qué tiene para mí?". ¿Les estás enviando correos electrónicos solo para contarles lo fabuloso que es tu producto? ¿O les estás ofreciendo ayuda para resolver un problema? Haz que el valor quede claro en el cuerpo del correo electrónico y en la línea del asunto.
- **•No dependas de las imágenes**, ya que algunos clientes de correo electrónico no cargan las imágenes automáticamente. Por lo tanto, si tu correo electrónico es una imagen grande, tu destinatario podría no tener idea de qué se trata. Utiliza imágenes como contenido complementario (sobre el que se pueda hacer clic) en tu correo electrónico y asegúrate de que tienes suficiente texto para comunicar valor.
- **•Sé consistente en tu comunicación para fijar las expectativas correctas en los destinatarios**. Ya sea que envías mensajes diaria, semanal o mensualmente, elige un cronograma y respétalo.n de tu producto.

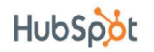

#### *Mejores prácticas del marketing por correo electrónico (continuación)*

#### **(Re)Conversión**

Cada uno de tus mensajes de marketing debe tener un objetivo. Deja en claro qué es lo que se espera que los destinatarios hagan una vez que abran tu correo electrónico. ¿Estás impulsando a los suscriptores a que lean el anuncio de un producto en tu blog? ¿Les pides que compartan una oferta en las redes sociales? ¿Los invitas a que descarguen tu nuevo libro electrónico?

Si tu objetivo es generar clientes potenciales, incluye una llamada a la acción que se vincule con una página de destino en la que el destinatario pueda reconvertirse y optar por relacionarse más con tu compañía. Pero estos suscriptores ya son clientes potenciales existentes de mi negocio, podrías argumentar. Entonces, infórmales acerca de las ofertas sobre los productos y deja que consideren solos si están más preparados para las ventas. Si aún no están listos para comprometerse, continúa cultivándolos con ofertas más amplias y mantente vigente para ellos.

Recuerda, la página de destino es parte de tu campaña por correo electrónico. El marketing por correo electrónico no se detiene con un clic. Tu página de destino es una extensión de tu correo electrónico y es donde ocurre la conversión. Asegúrate de que tu oferta por correo electrónico y la página de destino estén bien alineadas, con lenguaje e imágenes similares.

#### **Medición del rendimiento del correo electrónico**

- **•Tasa de clics:** La tasa de clics mide la respuesta: ¿cuántas de las personas a las que les enviaste un correo electrónico hicieron clic en tus vínculos? La tasa de clics puede brindarte una idea de qué tan atractivos son tu oferta y tus mensajes por correo electrónico. Experimenta con diferentes ofertas, líneas de asunto, llamadas a la acción y plazos para mejorar la llamada a la acción de tus correos electrónicos.
- **•¿Qué es la tasa de apertura?** La tasa de apertura es una métrica no confiable, ya que los principales clientes de correo electrónico no cargan las imágenes necesarias para rastrear quién abrió un correo electrónico. En lugar de preocuparte por la tasa de apertura, enfócate en la cantidad de clics que reciben tus correos electrónicos.
- **•Tasa de desuscripción:** La tasa de desuscripción mide el porcentaje de destinatarios que se dieron de baja de tus comunicaciones por correo electrónico. Al igual que con las tasas de apertura, la tasa de desuscripción no representa un panorama confiable de la salud de tu lista de correo electrónico. Muchos suscriptores no se molestarán en realizar el proceso de desuscripción, sino que simplemente dejarán de abrir, leer y hacer clic en tus mensajes.

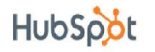

#### *Qué medir*

Mide cuántos de esos clics se volvieron reconversiones en tu página de destino. Es la medición final de la efectividad de una campaña por correo electrónico. Cuanto más alta sea tu tasa de conversión, más relevante y atractiva resultó tu oferta para tu audiencia.

Sin embargo, las tasas de conversión dependen de factores que superan el mensaje por correo electrónico original, como la calidad de tu página de destino. Prueba diferentes páginas de destino para mejorar la conversión en tu sitio web.

### *Más allá del correo electrónico*

En esta sección abarcamos cómo utilizar el cultivo de clientes potenciales y el marketing por correo electrónico para realizar el seguimiento a tus clientes potenciales e involucrarlos continuamente para empujarlos por el embudo de ventas.

Sin embargo, el cultivo de tus contactos no tiene por qué limitarse a las comunicaciones por correo electrónico.

Después de todo, puedes comunicarte con tus clientes potenciales a través de las redes sociales u otras plataformas que utilicen. Es por ello que deberías comenzar a pensar en comunicaciones generadas por el comportamiento, aquellas que se activan según el historial completo de interacciones de tus clientes potenciales, tanto en tu sitio como en otros.

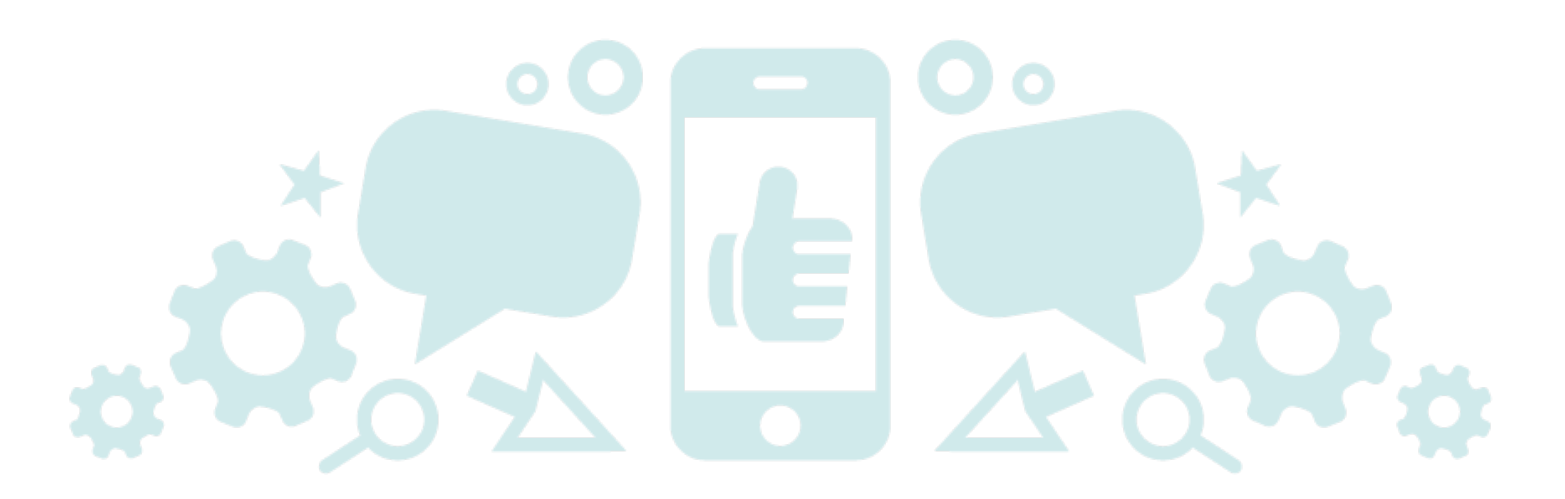

# <span id="page-25-0"></span>PASO 6 ANÁLISIS Y REFINAMIENTO

Ahora seguramente estés llegando al final del embudo de ventas y marketing. Eso significa que debes revisar el rendimiento de tus diversas actividades de marketing, identificar las ganadoras y eliminar, o modificar drásticamente, las campañas ineficaces. En esta sección revisaremos algunas métricas que se deben controlar y sugerencias para refinar tu estrategia de marketing en Internet.

### *Identifica oportunidades*

Cuando revises tus actividades de marketing, descubre qué es lo que deseas mejorar. ¿Quieres que más personas lleguen a tu blog? ¿Quieres convertir a una mayor cantidad de visitantes de tu página de inicio en clientes potenciales? Concéntrate en buscar constantemente oportunidades nuevas.

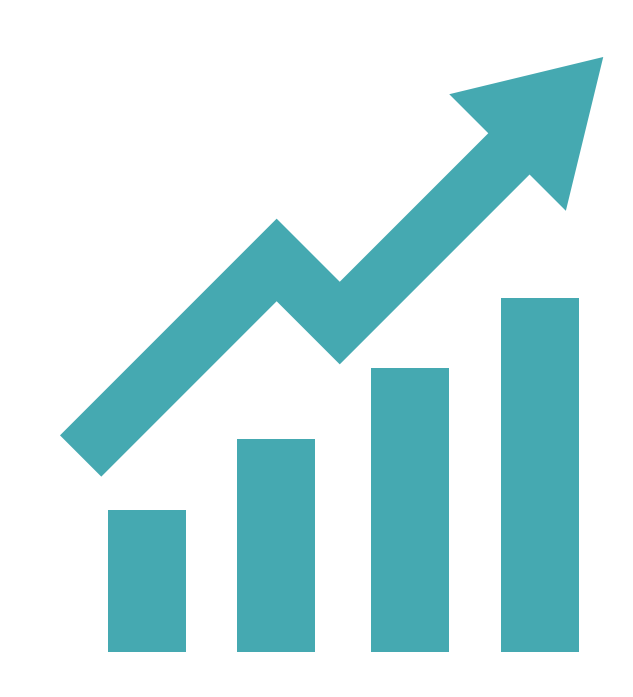

### *Establece una métrica para el éxito*

En prácticamente todos los casos, tus métricas deben ser cuantificables e involucrar un plazo. Por ejemplo, "Aumentar los clientes potenciales del sitio web en un X % en los próximos X días".

### *Refina tu estrategia*

Analiza el rendimiento de tus programas. Realiza cambios con el fin de alcanzar tus objetivos de marketing al hacer menos de lo que no funciona y más de lo que sí (y al modificar lo que no funciona para que funcione mejor).

### *Evalúa el rendimiento*

Determina si alcanzaste tu métrica exitosa. Si lo hiciste, sigue con tu cambio. Si no la alcanzaste, fíjate qué podrías haber hecho diferente. En ambos casos, continúa controlando la métrica para asegurarte de que la mejora tenga un efecto a largo plazo.

#### *Métricas a seguir e informar*

A fin de que tus refinamientos tengan un gran impacto, debes controlar varios factores claves. Antes de zambullirnos en cómo mejorarlos, analicemos cuáles son las métricas relevantes.

**•Calificador de marketing:** Descubre de inmediato las debilidades y las fortalezas de tu embudo de marketing. Tu informe del [Calificador de marketing](https://marketing.grader.com/) revelará información que te guiará por cualquier proceso de optimización.

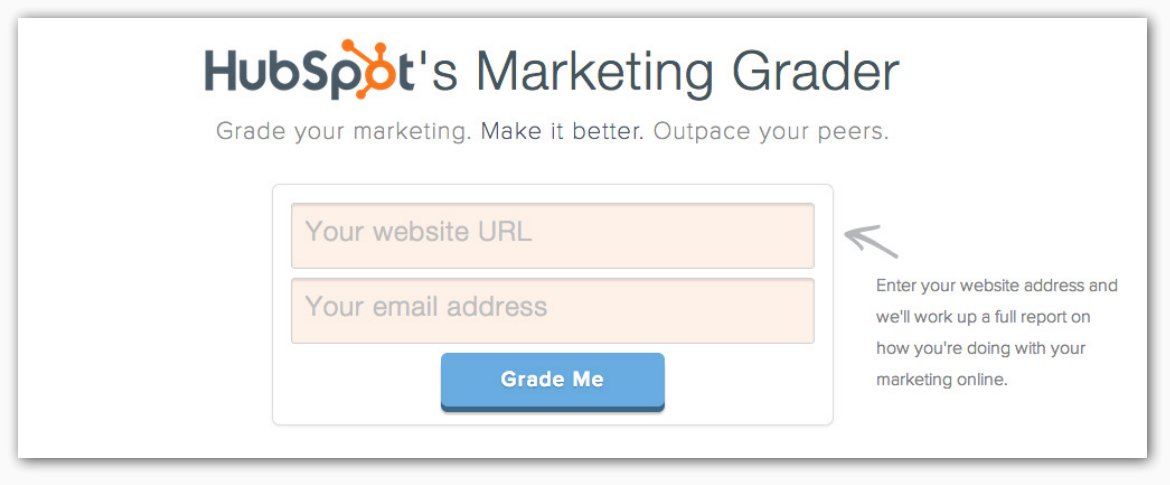

- **•Tráfico:** En general, ¿cuántas personas llegan a tu sitio web? Analiza qué canal generó la mayor y la menor cantidad de visitas. Toma esos datos, realiza iteraciones y lanza campañas que aumenten el número de visitas.
- **•Clientes potenciales:** ¿Cuánto de este tráfico estás convirtiendo en clientes y

consumidores potenciales? Este número debe estar en constante crecimiento para garantizar un flujo constante de ingresos.

**•Clientes:** Siempre debes orientar tus campañas y canales a la adquisición de clientes. ¿Cuántas ventas cerraste este mes? ¿Cómo se compara con el rendimiento del mes pasado? La capacidad de hacer esta comparación es invaluable para cualquier organización de marketing. Esto sin tener en cuenta lo feliz que harán a tu jefe que estos números de retorno de la inversión.

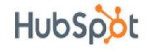

#### *Métricas a seguir e informar (continuación)*

**•Costo de adquisición de cliente:** ¿Cuánto estás invirtiendo para atraer a cada cliente nuevo? Si dependes principalmente de métodos de marketing tradicional, como ferias comerciales y correo directo, tu costo por cliente probablemente sea bastante alto. Si sigues los pasos establecidos en esta guía y te enfocas en el marketing de atracción, le ahorrarás mucho dinero a tu compañía.

**•Visitantes nuevos versus habituales:** De todo tu tráfico, ¿cuántos visitantes están

regresando a tu sitio y cuántas personas nuevas te están descubriendo? Ambos tipos de visitantes son buenos. Atraer nuevos visitantes significa que las personas te encuentran mediante búsquedas. Atraer visitantes habituales significa que les has dado a las personas un buen motivo para regresar a tu sitio. La clave es encontrar un equilibrio.

**•Efectividad por canal:** ¿Qué canales de promoción o fuentes de referencia te envían la mayor cantidad de tráfico? Enfócate en los resultados a largo plazo, no en las rachas de tráfico a corto plazo que pudieras recibir a partir de la cobertura en las noticias o los comunicados de prensa.

#### *Pasos para mejorar*

#### **PALABRAS CLAVES**

Prueba palabras claves nuevas o variaciones de palabras claves para ver si ayudan a que sea más fácil encontrarte. Dado que cada página de tu sitio puede incorporar diferentes palabras claves, hay miles de formas de hacerlo.

#### **OPTIMIZACIÓN DE CANALES DE BÚSQUEDA**

Fíjate si cambiar un simple factor de la optimización en la página puede ayudar a aumentar la cantidad de visitas. Algunos ejemplos de factores de optimización en la página son los títulos de páginas, las metadescripciones y los encabezados. Como una prueba simple, intenta cambiar el título de página de una de tus páginas web para ver si generas más tráfico.

### *Pasos para mejorar (continuación)*

#### **CONVERSIONES**

Prueba cosas nuevas con tus formularios de conversión o páginas de destino. Por ejemplo, cambia el diseño al cambiar la ubicación del formulario o incluir una imagen que sea completamente diferente a la que tienes actualmente.

#### **CONTENIDO**

Determina qué contenido está atrayendo la mayor cantidad de tráfico y clientes potenciales. Esta podría ser una oportunidad de enfocarse más en ese tipo de contenido o de refinar tu promoción de otro contenido.

#### **MEDIOS SOCIALES**

Evalúa qué canales de los medios sociales generan la mayor cantidad de visitantes al sitio y clientes potenciales. Una vez más, puedes enfocarte en tus plataformas de medios sociales exitosas o intentar mejorar tu rendimiento en las menos exitosas.

#### **CULTIVO DE CLIENTES POTENCIALES Y MARKETING POR CORREO ELECTRÓNICO**

Quizás estés mandando correos electrónicos demasiado seguido; o no lo suficientemente seguido. Quizás las llamadas a la acción en tu correo electrónico no son adecuadas para tu audiencia. ¡Sigue experimentando y probando siempre!

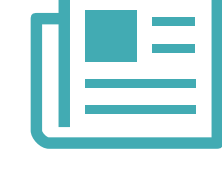

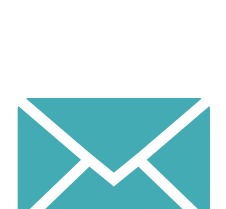

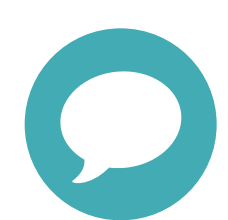

## **RECURSOS**

El marketing en Internet puede parecer difícil y abrumador. Pero al abarcar cada táctica de marketing en Internet paso por paso, puedes hacerlo más manejable y comenzar a generar resultados. Esperamos que gracias a la lectura de esta guía hayas comprendido cómo el marketing en Internet puede mejorar tu programa de marketing en general y ayudarte a lograr el crecimiento de tu negocio.

Ahora continúa y conquista el marketing en Internet, ¡de a un paso a la vez! ¿Tu próximo paso? Aprender cómo convertirte en un maestro del **marketing de atracción**.

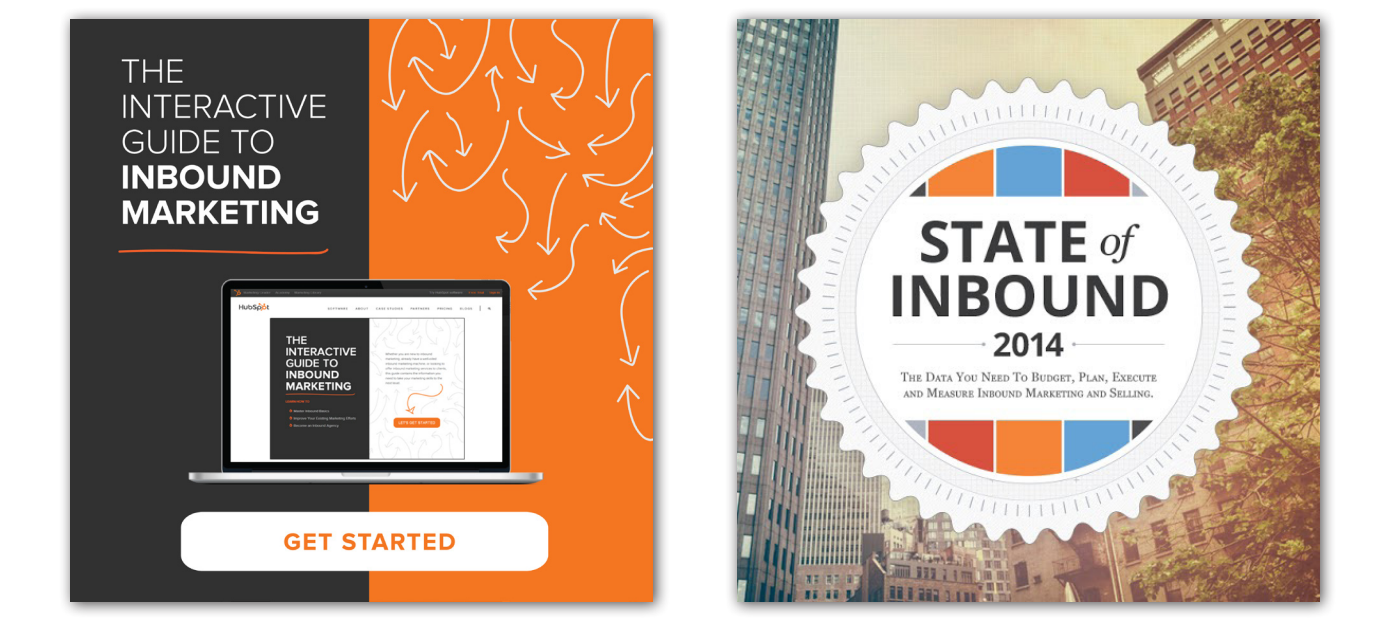

## **CALIFICAR ESTE CONTENIDO**

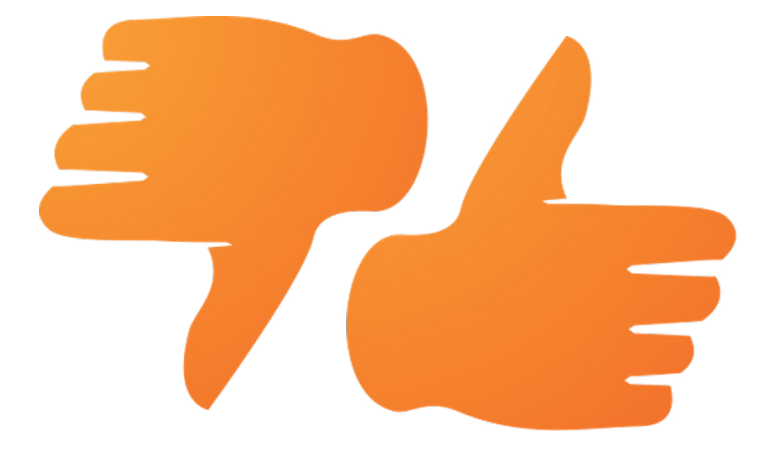

Haga clic aquí para calificar este recurso

(tomará dos segundos)

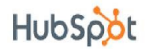

## **Obtener más información sobre la plataforma todo en uno de HubSpot para marketing**

HubSpot reúne todas las herramientas que necesitas para atraer, convertir, convencer y deleitar a los clientes, incluida la automatización del marketing. Conoce todas nuestras herramientas, aprende más sobre el marketing de atracción o habla con un especialista hoy mismo.

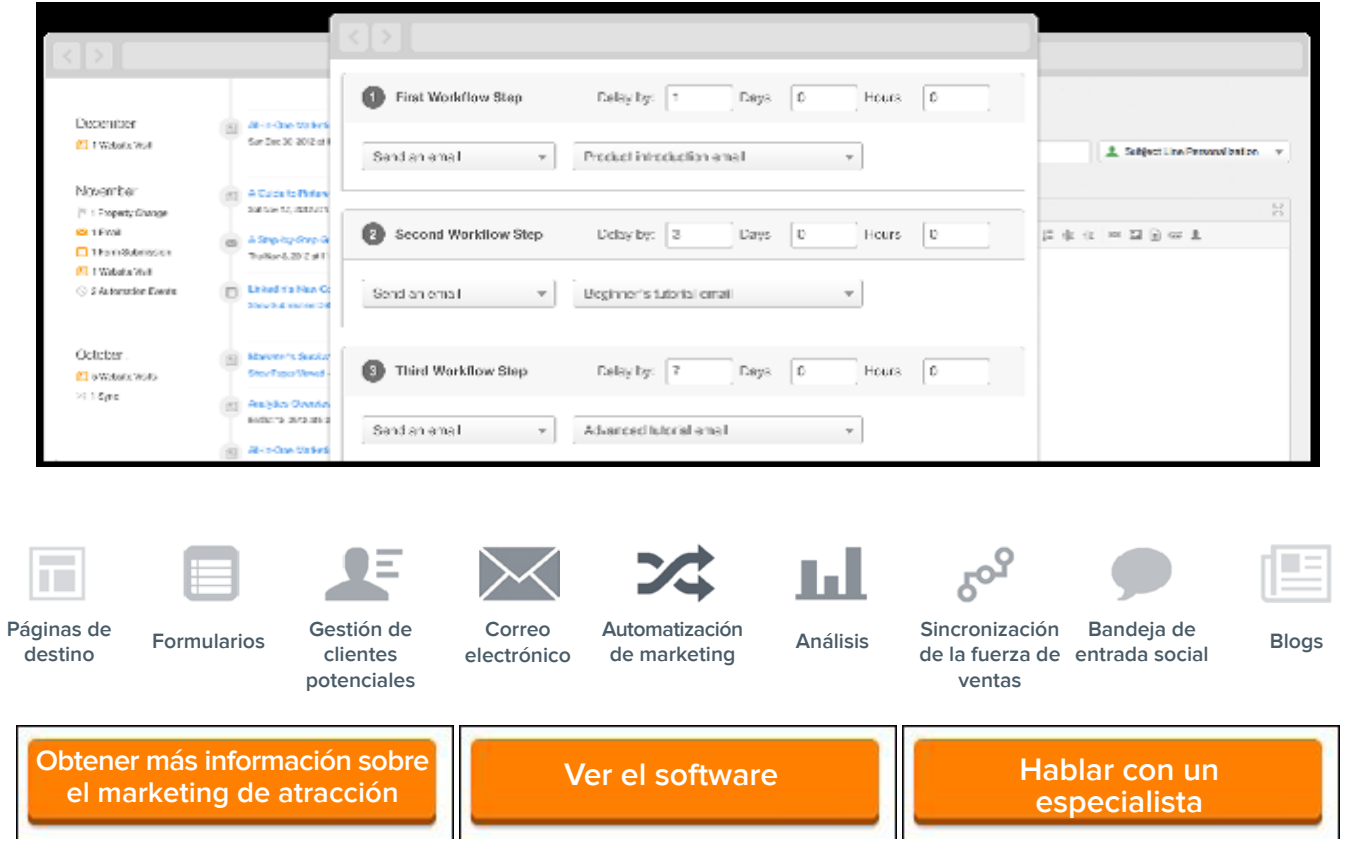